# **PRUEBA DE ACCESO (LOGSE)**

### **UNIVERSIDAD DE NAVARRA**

# **JUNIO – 2012 (GENERAL)**

### (RESUELTOS por Antonio Menguiano)

MATEMÁTICAS II Tiempo máximo: 1 horas y 30 minutos

Realizar una de las dos opciones propuestas (A o B).

# OPCIÓN A

1º) Estudia el siguiente sistema de ecuaciones lineales dependientes del parámetro real α y resuélvelo en los casos en que es compatible:  $\sqrt{(a^2 + a - 2)x + a^2y + (a + 1)x}$  $\int (a^2 + a - 2)x - 2ay + az = -1$  $\left( \frac{a^2 + a - 2}{a} \right)$ I }<br>ገ  $+a-2\vert x-2ay+a^2z=3a +a-2\bar{x}+a^2\bar{y}+(a+1)z=$  $2\left(x-2ay+a^2z=3a-1\right)$  $2[x + a^2 y + (a+1)z = 0$  $2 \times 2$   $\frac{2}{x}$   $2a + a^2$ 2  $\alpha$   $2$   $\alpha$  $a^2 + a - 2)x - 2ay + a^2z = 3a$  $a^2 + a - 2x + a^2y + (a+1)z = 0$ . ---------- Realizar una de las dos opciones propuestas (A o B).<br>
<u>TÓN A</u><br>
Estudia el siguiente sistema de ecuaciones lineales dependientes del parán<br>
sud/velo en los casos en que es compatible:  $\begin{cases} (a^2 + a - 2)x - 2ay + az = -1 \\ (a^2 + a - 2)x + a$ 

Las matrices de coeficientes y ampliada son:

$$
M = \begin{pmatrix} a^2 + a - 2 & -2a & a \\ a^2 + a - 2 & a^2 & a + 1 \\ a^2 + a - 2 & -2a & a^2 \end{pmatrix} \quad \text{y} \quad M' = \begin{pmatrix} a^2 + a - 2 & -2a & a & -1 \\ a^2 + a - 2 & a^2 & a + 1 & 0 \\ a^2 + a - 2 & -2a & a^2 & 3a - 1 \end{pmatrix}.
$$

El rango de la matriz de coeficientes en función de  $\alpha$  es el siguiente:

$$
\begin{vmatrix} a^2 + a - 2 & -2a & a \\ a^2 + a - 2 & a^2 & a + 1 \\ a^2 + a - 2 & -2a & a^2 \end{vmatrix} = a(a^2 + a - 2)\begin{vmatrix} 1 & -2 & a \\ 1 & a & a + 1 \\ 1 & -2 & a^2 \end{vmatrix} = a(a + 2)(a - 1)\begin{vmatrix} 1 & -2 & a \\ 1 & a & a + 1 \\ 1 & -2 & a^2 \end{vmatrix} = a(a + 2)(a - 1)\begin{vmatrix} a^3 - 2a - 2(a + 1) - a^2 + 2(a + 1) + 2a^2 \end{vmatrix} = a(a + 2)(a - 1)\begin{vmatrix} a^3 + a^2 - 2a \end{vmatrix} = a^2(a + 2)(a - 1)(a^2 + a - 2) = [a(a + 2)(a - 1)]^2 = 0 \implies \underline{a_1 = 0} \implies \underline{a_2 = -2} \implies \underline{a_3 = 1}.
$$
  
Para  $\begin{cases} a \neq 0 \\ a \neq -2 \\ a \neq 1 \end{cases}$   $\implies$  Range  $M =$  Range  $M' = 3 = n^{\circ}$  incóg.  $\implies$  Compute  $\det e r \min a do$ 

$$
Para \ a = 0 \implies M = \begin{pmatrix} -2 & 0 & 0 \\ -2 & 0 & 1 \\ -2 & 0 & 0 \end{pmatrix} \ y \ M' = \begin{pmatrix} -2 & 0 & 0 & -1 \\ -2 & 0 & 1 & 0 \\ -2 & 0 & 0 & -1 \end{pmatrix} \implies \underline{Range \ M} = Range \ M' = 2 \ .
$$

*Para*  $a = 0 \Rightarrow$  *Rango*  $M =$  *Rango*  $M' = 2 < n^{\circ}$  *incóg.*  $\Rightarrow$  *Compatible in det er min ado* 

$$
Para \ a = -2 \Rightarrow M = \begin{pmatrix} 0 & 4 & -2 \\ 0 & 4 & -1 \\ 0 & 4 & 4 \end{pmatrix} \ y \ M' = \begin{pmatrix} 0 & 4 & -2 & -1 \\ 0 & 4 & -1 & 0 \\ 0 & 4 & 4 & -7 \end{pmatrix} \Rightarrow \underline{Range M} = 2.
$$

Veamos cual es el rango de M':  $|4 -1 0| = 28-16-4-56 \neq 0 \Rightarrow Range M' = 3$ 4 4  $-7$  $4 -1 0$  $4 -2 -1$  $= 28-16-4-56 \neq 0 \Rightarrow Range \ M' =$ − − −− *Rango*  $M'=3$ .

$$
Para \ a = 1 \Rightarrow M = \begin{pmatrix} 0 & -2 & 1 \\ 0 & 1 & 2 \\ 0 & -2 & 1 \end{pmatrix} \ y \ M' = \begin{pmatrix} 0 & -2 & 1 & -1 \\ 0 & 1 & 2 & 0 \\ 0 & -2 & 1 & 2 \end{pmatrix} \Rightarrow \frac{Range \ M = 2}{}
$$

Veamos cual es el rango de M':  $\begin{vmatrix} 1 & 2 & 0 \end{vmatrix} = -8 - 1 - 4 - 2 \neq 0 \Rightarrow$  Rango M'=3  $2 \left( 1 \right) 2$  $1\quad 2\quad 0$ 2 1  $-1$  $=-8-1-4-2 \neq 0 \Longrightarrow Range M'$ − −2 1 − *Rango*  $M' = 3$ .

$$
Para \begin{cases} a = -2 \\ a = 1 \end{cases} \Rightarrow Range M = 2 \text{ ;: } Range M' = 3 \Rightarrow Incompatible
$$

Resolvemos en el caso de compatible determinado aplicando el método de Gauss.

 $(a^2 + a - 2)x$  $(a^2 + a - 2)x + a^2y + (a + 1)$  $(a^2 + a - 2)x$ ⇒  $\overline{ }$ J  $\overline{ }$  $\left\{ \right.$  $\mathcal{I}$  $+a-2\vert x-2ay+a^2z=3a +a-2x+a^2y+(a+1)z=$  $+a-2\bar{x}-2ay + az = 2\left(x-2ay+a^2z=3a-1\right)$  $2[x + a^2 y + (a+1)z = 0$  $2|x-2ay+az=-1|$  $2 \times 2$   $\sqrt{2}$   $2 \times 2$  $2 \times a$   $2 \times a^2$ 2  $a^2 + a - 2)x - 2ay + a^2z = 3a$  $a^2 + a - 2x + a^2y + (a+1)z$  $a^2 + a - 2)x - 2ay + az$  Restando a cada fila la primera:  $(a^2 + a - 2)x$  $(a^2 + 2a)$  $(a^2 - a)z$ *z*  $a^2 - a$  <u>*a*</u>  $z = \frac{3a}{2}$  $a^2 - a \, |z = 3a$  $a^2+2a$  )y + z  $a^2 + a - 2)x - 2ay + az$ = − = −  $\Rightarrow z=$  $\overline{\phantom{a}}$  $\int$  $\overline{\phantom{a}}$  $\left\{ \right.$  $\mathcal{L}$  $-a|z=$  $+2a$  )y + z =  $+a-2\bar{x}-2ay + az = -$ 1 3*a* 3 3  $2a$  )y + z = 1  $2|x-2ay + az = -1$ 2 2 2 2 .  $(a^2+2a)y+z=1$ ;;  $(a+2)y+\frac{3}{a-1}=1$ ;;  $a(a+2)y=1-\frac{3}{a-1}=\frac{a-1-3}{a-1}=\frac{a-4}{a-1}$ ;;  $y=\frac{a-4}{a(a+2)(a-1)}$ 1 4 1  $1 - 3$ 1 1 :;  $a(a+2)y=1-\frac{3}{2}$ 1  $2)y + \frac{3}{2}$  $+2)(a =\frac{a-}{a}$ −  $=\frac{a-1}{a-1}$ −  $=\frac{a-1-1}{1}$ −  $=1$ ;;  $a(a+2)y=1-$ −  $(+2)y+$  $a(a+2)(a$  $y = \frac{a}{a}$ *a a a a a*  $a(a+2)y$ *a*  $a(a+2)y + \frac{b}{x-2} = 1$ ;;  $a(a+2)y = 1 - \frac{b}{x-1} = \frac{a-4}{x-1}$ ;  $y = \frac{a-4}{(x-2)(x-1)}$ .  $(a^2 + a - 2)x - 2ay + az = -1$ ;;  $(a^2 + a - 2)x - 2a \cdot \frac{a}{a(a+2)(a-1)} + a \cdot \frac{b}{a-1} = -1$ ;  $\frac{3}{2}$  $2)(a-1)$  $(a^2 + a - 2)x - 2ay + az = -1$ ;  $(a^2 + a - 2)x - 2a \cdot \frac{a - 4}{(a - 2)(a - 1)} + a \cdot \frac{3}{(a - 2)(a - 1)} = -$ − +  $+2)(a (a^2 + a - 2)x - 2ay + az = -1$ ;;  $(a^2 + a - 2)x - 2a \cdot \frac{a - 2}{(a - 2)x}$ *a a*  $a(a+2)(a$  $(a^2 + a - 2)x - 2ay + az = -1$ ;  $(a^2 + a - 2)x - 2a \cdot \frac{a}{a}$ Veamos cual es el rango de M<sup>1</sup>:  $\begin{vmatrix} 4 & -2 & -1 \\ 4 & -1 & 0 \\ 4 & 4 & -7 \end{vmatrix} = 28-16-4-56 \neq 0 \Rightarrow \text{Range}$ <br> *Para a* = 1  $\Rightarrow M = \begin{pmatrix} 0 & -2 & 1 \\ 0 & 1 & 2 \\ 0 & -2 & 1 \end{pmatrix}$  *y*  $M' = \begin{pmatrix} 0 & -2 & 1 & -1 \\ 0 & 1 & 2 & 0 \\ 0 & -2 & 1 & 2 \end{pmatrix} \Rightarrow \text{Range } M =$ 

$$
(a+2)(a-1)x - \frac{2a-8}{(a+2)(a-1)} + \frac{3a}{a-1} = -1 \; ; \; (a+2)(a-1)x = \frac{2a-8}{(a+2)(a-1)} - \frac{3a}{a-1} - 1 =
$$
\n
$$
(a+2)(a-1)x = \frac{2a-8-3a(a+2)-(a+2)(a-1)}{(a+2)(a-1)} = \frac{2a-8-3a^2-6a-(a^2+a-2)}{(a+2)(a-1)} = \frac{-4a^2-5a-6}{(a+2)(a-1)} \Rightarrow
$$
\n
$$
\Rightarrow x = \frac{-(4a^2+5a+6)}{(a+2)^2(a-1)^2}.
$$

Resolvemos ahora en el caso de compatible indeterminado, para  $\alpha = 0$ , en cuyo  $\left[-2x=-1\right]$  $\begin{cases} -2x+z=0, \text{ equivalente al sistema } \begin{cases} 2x=1\\ 2x-z=0 \end{cases} \text{, cusas solutions} \end{cases}$ caso el sistema resulta son las siguientes:

> $\begin{cases} x = \frac{1}{2} \\ y = \lambda \end{cases}$ ,  $\forall \lambda \in R$ Solución:  $z=1$

2º) Los puntos P(0, -1, 3), Q(3, 0, 1) y R(2, 3, 3) son tres vértices de un rombo. Encuentra el cuarto vértice.

----------

$$
\overline{PQ} = \sqrt{(3-0)^2 + (0+1)^2 + (1-3)^2} = \sqrt{9+1+4} = \frac{\sqrt{14} - \overline{PQ}}{PR}.
$$

$$
\overline{PR} = \sqrt{(2-0)^2 + (3+1)^2 + (3-3)^2} = \sqrt{4+16+0} = \frac{\sqrt{18} - \overline{PR}}{PR}.
$$

$$
\overline{QR} = \sqrt{(2-3)^2 + (3-0)^2 + (3-1)^2} = \sqrt{1+9+4} = \sqrt{14} = \overline{QR}.
$$

 El punto S puede obtenerse de diversas formas; una de ellas es tener en cuenta que el punto M es el punto medio de los segmentos *PR* y *QS* .  $\frac{(0, -1, 3)+(2, 3, 3)}{2} \Rightarrow M(1, 1, 3)$ 2  $(0, -1, 3)+(2, 3, 3)$ 2  $M \Rightarrow \frac{P+R}{2} \Rightarrow \frac{(0, -1, 3)+(2, 3, 3)}{2} \Rightarrow M(1, 1, 3).$  $\overrightarrow{OM} = \overrightarrow{MS} \Rightarrow M - O = S - M \Rightarrow$  $\Rightarrow$  (1, 1, 3) – (3, 0, 1) = (x, y, z) – (1, 1, 3)  $\Rightarrow$  $(-2, 1, 2) = (x-1, y-1, z-3) \Rightarrow \{y-1=1 \} \Rightarrow$  $\int$  $\overline{ }$  $\left\{ \right\}$  $\mathcal{L}$  $\overline{\mathcal{L}}$  $\mathbf{I}$ ∤  $\int$  $-3=$  $-1=$  $-1= \Rightarrow$  (-2, 1, 2)=(x-1, y-1, z-3)  $\Rightarrow$  $3 = 2$  $1 = 1$  $1 = -2$ 2, 1, 2) =  $(x-1, y-1, z-3)$ *z y x*  $x-1, y-1, z$  $(-1, 2, 5)$ 5 2 1  $\Rightarrow$  S(- $\int$  $\overline{1}$  $\left\{ \right\}$ 1  $\overline{\mathcal{L}}$  $\overline{ }$ ∤  $\int$ = = −=  $\Rightarrow$  {y=2 }  $\Rightarrow$  *S z y x* . P Q R S M El punto S puede obtenerse c<br>
punto N es el punto medio de los seg<br>
punto M es el punto medio de los seg<br>
y  $\overline{QS}$ .<br>  $M \Rightarrow \frac{P+R}{2} \Rightarrow \frac{(0,-1,3)+(2,3,3)}{2} \Rightarrow$ <br>  $\Rightarrow (1,1,3)-(3,0,1)=(x, y, z)-(1,1,3) \Rightarrow$ <br>  $\Rightarrow (-2, 1, 2)=(x-1, y-1, z-3) \Rightarrow \begin{cases}$ 

Otra forma de obtener S es teniendo en cuenta que  $\overrightarrow{QR} = \overrightarrow{PS}$ :

 $R-Q=S-P \implies (2, 3, 3) - (3, 0, 1) = (x, y, z) - (0, -1, 3); (-1, 3, 2) = (x, y+1, z-3) \implies$  $(-1, 2, 5)$ 5 2 1  $3 = 2$  $1 = 3$ 1 ⇒ −  $\int$  $\overline{ }$  $\left\{ \right\}$  $\mathcal{L}$  $\overline{\mathcal{L}}$  $\mathbf{I}$ {  $\int$ = = −= ⇒  $\int$  $\overline{1}$  $\left\{ \right\}$ 1  $\overline{\mathcal{L}}$  $\overline{ }$ ∤  $\int$  $-3=$  $+1=$ −=  $\Rightarrow$  {y+1=3}  $\Rightarrow$  {y=2}  $\Rightarrow$  *S z y x z y x* .

3°) Calcula las siguientes integrales definidas  $I_1 = \int (2x+1) \cdot e^{-x} \cdot dx$  e  $I_2 = \int \frac{-4 \cdot dx}{x^2 + 2x - 3}$ .

$$
I_{1} = \int (2x+1) \cdot e^{-x} \cdot dx \implies \begin{cases} u = 2x + \to du = 2dx \\ e^{-x} \cdot dx = dv \to v = -e^{-x} \end{cases} \implies
$$
  
\n
$$
\implies I_{1} = (2x+1) \cdot (-e^{-x}) - \int -e^{-x} \cdot 2 dx = -(2x+1) \cdot e^{-x} + 2 \int e^{-x} \cdot dx = -(2x+1) \cdot e^{-x} - 2e^{-x} =
$$
  
\n
$$
= -(2x+1+2) \cdot e^{-x} + C = \frac{-(2x+3) \cdot e^{-x} + C = I_{1}}{2}.
$$
  
\n
$$
I_{2} = \int \frac{-4 \cdot dx}{x^{2} + 2x - 3}.
$$
  
\n
$$
x^{2} + 2x - 3 = 0 \quad \therefore \quad x = \frac{-2 \pm \sqrt{4+12}}{2} = \frac{-2 \pm 4}{2} \implies \begin{cases} x_{1} = 1 \\ x_{2} = -3 \end{cases} \implies \frac{x^{2} + 2x - 3 = (x-1)(x+3)}{x^{2} + 2x - 3}.
$$
  
\n
$$
I_{2} = \int \frac{-4}{x^{2} + 2x - 3} \cdot dx = \int \frac{-4}{(x-1)(x+3)} \cdot dx \implies \frac{-4}{x^{2} + 2x - 3} = \frac{-4}{(x-1)(x+3)} = \frac{A}{x-1} + \frac{B}{x+3} =
$$
  
\n
$$
= \frac{Ax + 3A + Bx - B}{(x-1)(x+3)} = \frac{(A+B)x + (3A - B)}{x^{2} + 2x - 3} \implies \frac{A+B = 0}{3A - B = -4} \implies 4A = -4 \therefore \frac{A = -1}{x-1} \therefore \frac{B = 1}{x-1}.
$$
  
\n
$$
I_{2} = \int \frac{-1}{(x-1)} + \frac{1}{x+3} \cdot dx = -L|x-1| + L|x+3| + C = L \frac{|x+3|}{|x-1|} + C = I_{2}.
$$
  
\n
$$
x \neq x \neq x \Rightarrow x \Rightarrow x \Rightarrow x \Rightarrow x \Rightarrow x \Rightarrow x \Rightarrow x \Rightarrow x \Rightarrow x \Rightarrow x \Rightarrow x \Rightarrow
$$

4°) Dada la función  $f(x) = \frac{1}{2^{x \cos(\pi x^2)} \cdot \sqrt[3]{x^2}}$ 2  $2^{x\cos(\pi x^2)} \cdot \sqrt[3]{x^2 - 4x + 11}$ 2  $\overline{2}$ . <sup>2</sup>).  $\sqrt[3]{x^2-4x}$  + =  $x^2 - 4x$ *x sen*  $f(x) = \frac{1}{2^x}$ π , demuestra que existe un valor  $\alpha \in (1, 3)$ tal que  $f'(\alpha) = 3$ . Menciona los resultados teóricos empleados y justifica su uso.

----------

Llamando  $g(x)$ 2  $2 \cdot$  $g(x)=2$ · sen $\frac{\pi x^2}{2}$ ,  $h(x)=2^{x\cos(\pi x^2)}$  e  $i(x)=\sqrt[3]{x^2-4x+11}$ ; las tres tienen por dominio el conjunto de los números reales. Teniendo en cuenta que toda función exponencial es siempre positiva y  $x^2 - 4x + 11 > 0$ ,  $\forall x \in R$ , el denominador de f(x) es positivo, lo que implica que el dominio de f es R.

Por otra parte, las derivadas de  $g(x)$ ,  $h(x)$  e  $i(x)$  son las siguientes:

ne implica que el dominio de f es R.  
\nPor otra parte, las derivadas de g(x), h(x) e i(x) son las siguientes:  
\n
$$
g'(x)=2\pi x \cos \frac{\pi x^2}{2}
$$
.  
\n $h'(x)=\left[\cos(\pi x^2)-2\pi x^2 \operatorname{sen}(\pi x^2)\right]L2 \cdot 2^{x \cos(\pi^2)}$ .  
\n $i'(x)=\frac{2x-4}{3 \cdot \sqrt[3]{(x^2-4x+11)^2}}$ .  
\nComo se aprecia, las funciones g(x), h(x) e i(x) son continuas y derivab  
\nDe lo anterior se deduce que f(x) es continua y derivable en R, por lo c  
\nplicar el teorema de Lagrange a cualquier intervalo finito que se consider  
\nar, al intervalo (1, 3).  
\nEl teorema del Valor Medio del cálculo diferencial, también cc  
\neorema de Lagrange, se puede enunciar del modo siguiente:  
\n"Si f(x) es una función continua en el intervalo [a, b] y derivable en (a  
\nexiste al menos un punto  $c \in (a, b)$  que cumple:  $f'(c) = \frac{f(b)-f(a)}{b-a}$ .

Como se aprecia, las funciones  $g(x)$ ,  $h(x)$  e i(x) son continuas y derivables en R.

De lo anterior se deduce que  $f(x)$  es continua y derivable en R, por lo cual se puede aplicar el teorema de Lagrange a cualquier intervalo finito que se considere y, en particular, al intervalo (1, 3).

 El teorema del Valor Medio del cálculo diferencial, también conocido como teorema de Lagrange, se puede enunciar del modo siguiente:

"Si f(x) es una función continua en el intervalo [a, b] y derivable en (a, b), entonces, existe al menos un punto  $c \in (a, b)$  que cumple:  $f'(c) = \frac{f(b) - f(a)}{b}$  $b - a$  $f'(c) = \frac{f(b) - f(a)}{f(c)}$ −  $f(c) = \frac{f(b) - f(a)}{1}$ .

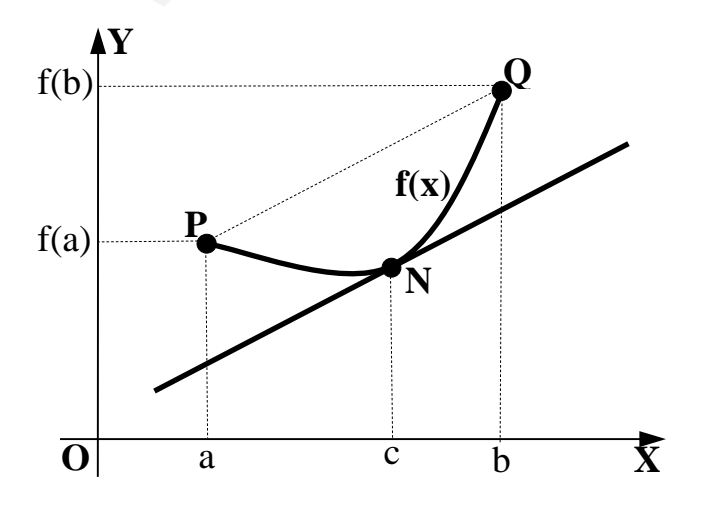

 La interpretación geométrica puede apreciarse más fácilmente mediante la figura adjunta.

 Considerada la función f(x), continua en [a, b] y derivable en (a, b) existe, por lo menos un punto N perteneciente al intervalo (a, b) en el que la recta tangente a la gráfica f(x) es paralela a la cuerda que une los puntos P y Q de coordenadas

 $P[a, f(a)]$  y  $Q[b, f(b)]$ .

Aplicando el teorema a f(x) en el intervalo considerado:

$$
f(1) = \frac{2 \cdot \text{sen} \frac{\pi}{2}}{2^{\cos \pi} \cdot \sqrt[3]{1 - 4 + 11}} = \frac{2 \cdot 1}{2^{-1} \cdot \sqrt[3]{8}} = \frac{2 \cdot 2}{2} = 2 = f(1).
$$
  

$$
f(3) = \frac{2 \cdot \text{sen} \frac{9\pi}{2}}{2^{\cos(9\pi)} \cdot \sqrt[3]{9 - 12 + 11}} = \frac{2 \cdot 1}{2^{-3} \cdot \sqrt[3]{8}} = \frac{2 \cdot 8}{2} = 8 = f(3).
$$

$$
f'(\alpha) = \frac{f(3) - f(1)}{3 - 1} = \frac{8 - 2}{2} = \frac{6}{2} = \frac{3}{2} = f'(a)
$$

Queda demostrado que existe  $\alpha \epsilon(1, 3)$  tal que f'( $\alpha$ ) = 3.

# **OPCIÓN B**

1°) Dada la matriz  $A = \begin{pmatrix} t & 1 & 2 \\ t+1 & t+1 & 1 \\ 1-t & 0 & t-1 \end{pmatrix}$ , encuentra los valores  $t \in R$  para los que la ma-

triz A no es regular.

Una matriz es regular cuando su determinante es distinto de cero.

$$
|A| = \begin{vmatrix} t & 1 & 2 \\ t+1 & t+1 & 1 \\ 1-t & 0 & t-1 \end{vmatrix} = t(t+1)(t-1) + (1-t) - 2(t+1)(1-t) - (t+1)(t-1) =
$$
  
=  $t(t+1)(t-1) + (1-t) + 2(t+1)(t-1) - (t+1)(t-1) = t(t+1)(t-1) + 1 - t + (t+1)(t-1) =$   
=  $(t+1)(t-1)(t+1) - (t-1) = (t-1)[(t+1)^2 - 1] = (t-1)(t^2 + 2t + 1 - 1) = t(t-1)(t+2) = 0 \Rightarrow \begin{cases} \frac{t_1}{t_2} = 0 & \text{if } t_2 = 1 \\ \frac{t_2}{t_3} = -2 & \text{if } t_2 = -2 \end{cases}$   
La matrix A no es regular para  $t = 0, t = 1$  y  $t = -2$ .

2º) Encuentra la ecuación continua de la recta t que pasa por el punto P(0, -2, 1) y corta a la rectas  $\overline{\mathcal{L}}$ ∤  $\int$  $-y-z+1=$  $+y-z+2=$ ≡  $1 = 0$  $2x + y - z + 2 = 0$  $x - y - z$  $r \equiv \begin{cases} 2x + y - z + 2 = 0 \\ 1 - 2 \end{cases}$  y 2 1 0 4 1  $s = \frac{x+1}{1} = \frac{y+4}{0} = \frac{z+1}{2}$ . ----------

 La expresión de  $\overline{\mathfrak{l}}$ ∤  $\sqrt{ }$  $-y-z+1=$  $+y-z+2=$ ≡  $1 = 0$  $2x + y - z + 2 = 0$  $x - y - z$  $r = \begin{cases} 2x + y - z + 2 = 0 \\ 1, 0 \end{cases}$  por unas ecuaciones paramétricas es la siguiente:

 $2x + y = -2$ 

 $x - y$  $x + y$ 

1

 $-y=-1+$ 

λ

J  $\left\{ \right\}$  $\mathcal{L}$ 

 $\lambda \Rightarrow 2x + y = -2 + \lambda$ <br> $\Rightarrow 3x = -3 + 2\lambda$ ;  $x = -1 +$ 

 $3x = -3 + 2\lambda$ ;;  $x = -1 + \frac{2}{3}\lambda$ ;

 $\lambda$  ;;  $x = -1 + \frac{2}{3}\lambda$ 

 $2x + y - z + 2 = 0$  $\Rightarrow$   $z = \lambda \Rightarrow$   $2x + y = -2 +$ ∤  $\int$  $+y-z+2=$  $\equiv \{$ <sup>2</sup>  $\rightarrow$   $\therefore$   $\Rightarrow$   $z = \lambda \Rightarrow$  <sup>2</sup>  $\rightarrow$  3x = -3+2 $\lambda$ ;; x  $x + y - z$ *r*

 $x - y - z$ 

 $-y-z+1=$ 

 $\overline{\mathcal{L}}$ 

 $\overline{ }$  $\overline{\mathfrak{l}}$  $\mathbf{I}$ {  $\int$ = −=  $=-1+$  $= x+1-\lambda = -1+\frac{2}{3}\lambda +1-\lambda = -\frac{1}{3}\lambda = y \implies r \equiv$ λ λ λ  $\lambda = -1 + \frac{2}{2}\lambda + 1 - \lambda = -\frac{1}{2}\lambda$ *z y x*  $y = x+1-\lambda = -1+\frac{2}{3}\lambda+1-\lambda = -\frac{1}{3}\lambda = y \Rightarrow r = \left\{y = -\frac{1}{3}\right\}$  $\frac{2}{3}$  $\frac{2}{3}\lambda + 1 - \lambda = -\frac{1}{3}$ 1  $1-\lambda=-1+\frac{2}{3}\lambda+1-\lambda=-\frac{1}{3}\lambda=y \Rightarrow r\equiv \left\{y=-\frac{1}{3}\lambda\right\}$ .

*z*

 $1 = 0$ 

Un punto y un vector director de r son A $(-1, 0, 0)$  y  $v_r = (2, -1, 3)$ .

Los puntos A y P determinan el vector  $AP = P - A = (1, -2, 1)$ .

El plano  $\pi_1$  que pasa por P y contiene a la recta r es el siguiente:

$$
x+1-\lambda = -1+\frac{2}{3}\lambda+1-\lambda = -\frac{1}{3}\lambda = y \implies r \equiv \begin{cases} x=-1+\frac{2}{3}\lambda \\ y=-\frac{1}{3}\lambda \\ z=\lambda \end{cases}
$$
  
Un punto y un vector director de r son A(-1, 0, 0) y  $\overrightarrow{v_r} = (2, -1, 3)$ .  
Los puntos A y P determinan el vector  $AP = P-A = (1, -2, 1)$ .  
 El plano  $\pi_1$  que pasa por P y contiene a la recta r es el siguiente:  

$$
\pi_1 (P; \overrightarrow{v_r}, \overrightarrow{AP}) = \begin{vmatrix} x & y+2 & z-1 \\ 2 & -1 & 3 \\ 1 & -2 & 1 \end{vmatrix} = 0 \implies -x+3(y+2)-4(z-1)+(z-1)+6x-2(y+2)=0 \implies (y+2)-3(z-1)=0 \implies 5x+y+2-3z+3=0 \implies \underline{\pi_1} = 5x+y-3z+5=0
$$
.  
Un punto y un vector director de s son B(-1, -4, -1) y  $\overrightarrow{v_s} = (1, 0, 2)$ .  
Los puntos B y P determinan el vector  $BP = P-B = (1, 2, 2)$ .  
 El plano  $\pi_2$  que pasa por P y contiene a la recta s es el siguiente:

 $5x + (y+2) - 3(z-1) = 0$ ;;  $5x + y + 2 - 3z + 3 = 0 \implies \pi_1 = 5x + y - 3z + 5 = 0$ .

Un punto y un vector director de s son B(-1, -4, -1) y  $\overline{v_s} = (1, 0, 2)$ .

Los puntos B y P determinan el vector  $BP = P - B = (1, 2, 2)$ .

El plano  $\pi$  que pasa por P y contiene a la recta s es el siguiente:

$$
\pi_2\Big(P; \overrightarrow{v_s}, \overrightarrow{BP}\Big) = \begin{vmatrix} x & y+2 & z-1 \\ 1 & 0 & 2 \\ 1 & 2 & 2 \end{vmatrix} = 0 \; ; \; 2(y+2)+2(z-1)-4x-2(y+2)=0 \; ;
$$

 $-4x+2(z-1)=0$ ;;  $2x-(z-1)=0 \Rightarrow \pi_2 \equiv 2x-z+1=0$ .

La recta t es la que determinan los planos  $\pi_1$  y  $\pi_2$  al cortarse; su expresión dada por unas ecuaciones continuas es la siguiente:

 $t \equiv \begin{cases} \pi_1 \equiv 5x + y - 3z + 5 = 0 \\ \pi_2 \equiv 2x - z + 1 = 0 \end{cases} \implies \underline{x = \lambda} \implies \underline{z = 1 + 2\lambda} \, ; \, y = -5 - 5x + 3z = -5 - 5\lambda + 3 + 6\lambda =$ 

$$
= -2 + \lambda = y \implies t \equiv \begin{cases} x = \lambda \\ y = -2 + \lambda \implies t \equiv \frac{x}{1} = \frac{y+2}{1} = \frac{z-1}{2} \\ z = 1 + 2\lambda \end{cases}.
$$

3°) Demuestra que la derivada de la función  $f(x) = x^{sen x}$  se anula en algún punto del intervalo  $\left(\frac{\pi}{2}, \pi\right)$ . Menciona los resultados teóricos empleados y justifica su uso.

Para derivar la función  $f(x) = x^{sen x}$  tomamos logaritmos neperianos:

 $L[f(x)] = Lx^{sen x} = sen x \cdot Lx$ . Derivando ahora los dos términos:

$$
\frac{f'(x)}{f(x)} = \cos x \cdot Lx + \sec x \cdot \frac{1}{x} \; ; \; f'(x) = x^{\sec x} \cdot \left(\cos x \cdot Lx + \frac{1}{x} \cdot \sec x\right).
$$

La función f'(x) es continua en el intervalo  $\left(\frac{\pi}{2}, \pi\right)$  por lo cual le es aplicable el teorema de Bolzano, que dice: "Si una función f es continua en un intervalo cerrado [a, b] y en los extremos de éste toma valores de distinto signo, entonces existe al menos un valor  $c \in (a, b)$  tal que  $f(c)=0$ ".

$$
f'(\frac{\pi}{2}) = \left(\frac{\pi}{2}\right)^{\operatorname{sen}\frac{\pi}{2}} \cdot \left(\cos\frac{\pi}{2}\cdot L\frac{\pi}{2} + \frac{2}{\pi}\cdot \sin\frac{\pi}{2}\right) = \left(\frac{\pi}{2}\right)^{1} \cdot \left(0\cdot L\frac{\pi}{2} + \frac{2}{\pi}\cdot 1\right) = \frac{\pi}{2} \cdot \frac{2}{\pi} = 1 > 0.
$$
  

$$
f'(\pi) = \pi^{\operatorname{sen}\pi} \cdot (\cos\pi \cdot L\pi + \pi \cdot \operatorname{sen}\pi) = \pi^{0} \cdot (-1 \cdot L\pi + \pi \cdot 0) = 1 \cdot (-L\pi) = -L\pi < 0.
$$

Lo anterior pruba que  $f'(x)$  se anula para algún valor del intervalo  $\left(\frac{\pi}{2}, \pi\right)$ 

4°) Dadas las funciones  $f(x)=5-x^2$  y  $g(x)=\frac{4}{x^2}$ *x*  $g(x) = \frac{4}{x}$ , calcula el área de la región del plano encerrada entre las gráficas de f(x) y g(x).

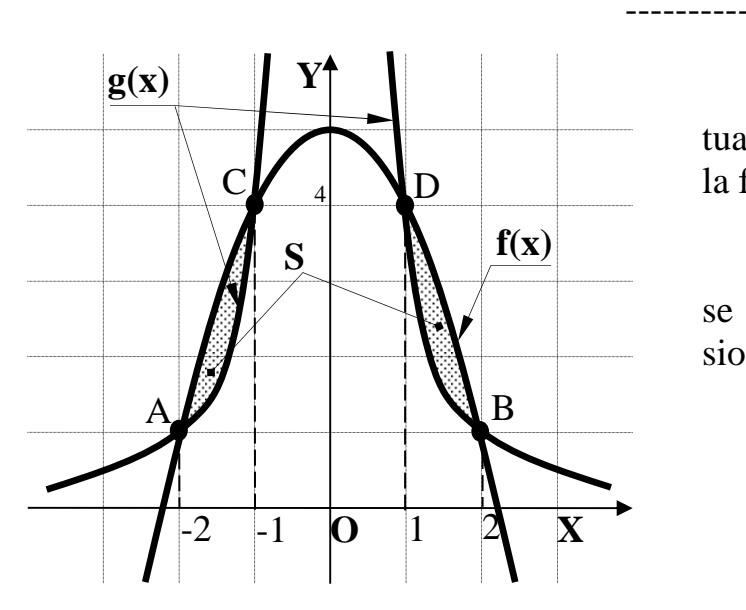

 La representación gráfica de la situación es, aproximadamente, la que indica la figura adjunta.

 Los puntos de corte de las junciones se obtienen de la igualación de sus expresiones; son los siguientes:

$$
f(x)=5-x^2
$$
  
\n $g(x)=\frac{4}{x^2}$   $\Rightarrow 5-x^2=\frac{4}{x^2}$ ;

 $-x^4 = 4$ ;;  $x^4 - 5x^2 + 4 = 0 \implies x^2 = a \implies a^2 - 5a + 4 = 0$ ;;  $a = \frac{5 \pm \sqrt{25 - 16}}{2} = \frac{5 \pm \sqrt{9}}{2} = \frac{5 \pm 3}{2} \implies$ 2  $5\pm3$ 2  $5\pm\sqrt{9}$ 2  $5x^2 - x^4 = 4$ ;;  $x^4 - 5x^2 + 4 = 0 \implies x^2 = a \implies a^2 - 5a + 4 = 0$ ;;  $a = \frac{5 \pm \sqrt{25 - 16}}{2}$ 

$$
\Rightarrow \begin{cases} a_1 = 4 = x^2 \Rightarrow \begin{cases} x_1 = -2 \Rightarrow \underline{A(-2, 1)} \\ x_2 = 2 \Rightarrow \underline{B(2, 1)} \end{cases} \\ a_2 = 1 = x^2 \Rightarrow \begin{cases} x_3 = -1 \Rightarrow \underline{C(-1, 4)} \\ x_4 = 1 \Rightarrow \underline{D(1, 4)} \end{cases} . \end{cases}
$$

Por ser  $f(-x) = f(x)$  y  $g(-x) = g(x)$ , ambas funciones son simétricas con respecto al eje OY; además, como se aprecia en la figura, las ordenadas de la función  $f(x)=5-x^2$ son iguales o mayores que las ordenadas correspondientes a la función  $g(x) = \frac{4}{x^2}$ *x*  $g(x) = \frac{4}{2}$  en los intervalos correspondientes al área a calcular, por lo que el área pedida es: siones; son los siguientes:<br>  $f(x)=5-x^2$ <br>  $g(x)=\frac{4}{x^2}$ <br>  $g(x)=\frac{4}{x^2}$ <br>  $g(x)=\frac{4}{x^2}$ <br>  $g(x)=\frac{4}{x^2}$ <br>  $g(x)=\frac{5 \pm \sqrt{25-16}}{2} = \frac{5 \pm \sqrt{9}}{2}$ <br>  $g(x)=4=x^2 \Rightarrow \begin{cases} x_1 = -2 \rightarrow \frac{A(-2, 1)}{2} \\ x_2 = 2 \rightarrow \frac{B(2, 1)}{2} \end{cases}$ <br>  $h_2=1=x^2 \Rightarrow$ 

$$
S = 2 \cdot \int_{1}^{2} [f(x) - g(x)] dx = 2 \cdot \int_{1}^{2} \left(5 - x^{2} - \frac{4}{x^{2}}\right) dx = 2 \cdot \left[5x - \frac{x^{3}}{3} - \frac{4x^{-1}}{-1}\right]_{1}^{2} = 2 \cdot \left[5x - \frac{x^{3}}{3} + \frac{4}{x}\right]_{1}^{2} = 2 \cdot \left[\left(5 \cdot 2 - \frac{2^{3}}{3} + \frac{4}{2}\right) - \left(5 \cdot 1 - \frac{1^{3}}{3} + \frac{4}{1}\right)\right] = 2 \cdot \left(10 - \frac{8}{3} + 2 - 5 + \frac{1}{3} - 4\right) = 2 \cdot \left(3 - \frac{7}{3}\right) = 2 \cdot \frac{2}{3} = \frac{4}{3}u^{2} = S.
$$